# **Instalar Turning Point para PDI y Estudiantes**

## Guía paso a paso

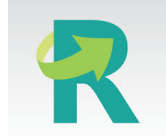

### **Suscripción: Anual (hasta 15/10/2023)**

**Características de la Licencia**: 6 instructores concurrentes y 500 asientos por cada instructor. Dos perfiles posibles: instructor y alumno.

**Formación:** A través de **[manuales y consultas por email](https://www.turningtechnologies.eu/es/training-and-support)**. Sin formación personalizada.

#### **Descarga:**

- **[TurningPoint desktop para PC](https://drive.google.com/drive/folders/1Is0-uc3Fqk0zhROYkY3Cv-hxVawA6rwa?usp=sharing)**
- **[TurningPoint desktop para MAC](https://drive.google.com/drive/folders/1-gh4U2dNdFIHC98oOVTVkdkrvF6ChubD?usp=sharing)**

**Información y uso de las licencias:** Incidencia a través de **[Soporte](https://soporte.usal.es/set_project.php?project_id=1;2;250&ref=p_incidencia_nueva_page.php)**

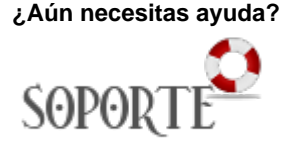

## Contenido relacionado

- **•** Instalar antivirus ESET para [PAS o PDI](https://sicpd.usal.es/display/LAZ/Instalar+antivirus+ESET+para+PAS+o+PDI)
- [Antivirus ESET](https://sicpd.usal.es/display/LAZ/Antivirus+ESET)
- [Software con licencia](https://sicpd.usal.es/display/LAZ/Software+con+licencia)
- [Eventos y noticias software](https://sicpd.usal.es/display/LAZ/Eventos+y+noticias+software) [Repositorio de software](https://sicpd.usal.es/pages/viewpage.action?pageId=11862471)  [público de la USAL \(antiguo](https://sicpd.usal.es/pages/viewpage.action?pageId=11862471)  [FTP\)](https://sicpd.usal.es/pages/viewpage.action?pageId=11862471)